## **MEMORANDUM OF UNDERSTANDING (MOU)**

# This MEMORANDUM OF UNDERSTANDING is entered into this from 1" December 2018

#### **BETWEEN**

Adichunchanagiri Ayurvedic Medical College, Hospital & Research Centre (AMC), Survey No 112, Nagaruru, Dasanapura Hobli, Nelamangala, Bengaluru North - 562123 represented by its authorised representative Dr. Byresh A, Principal, AMC, Bengaluru.

#### **AND**

Pharmacy (SACCP), B.G Nagara, Bellur, Sri Adichunchanagiri College of Nagamangala, Mandya, Karnataka - 571448, represented by its authorized representative Dr. B. Ramesh, Principal SACCP, B G Nagara.

Witnessed as follow:

### **WHEREAS**

Adichunchanagiri Ayurvedic Medical College, Hospital and Research Centre registered under Sri Adichunchanagiri Shikshana Trust (R) and established in the year 2018 by his holiness Paramapujya Jagadguru Sri Sri Sri Dr. Nirmalanandanatha Mahaswamji and is catering service of Health, Education and research under his guidance. Presently various research activities has been undertaken by the faculty of this Institution. The College has well equipped departments, extensive library, central museum and state-of-the-art laboratories. All the departments have highly qualified staff to enrich the knowledge of students in undergraduate course.

Sri Adichunchanagiri College of Pharmacy, established in the year 1973 & is affiliated to the Adichunchanagiri University, catering education with the mission of making the Institution a "Centre of Excellence" by providing quality and research oriented Pharamaceutical Education to meet the needs of industry, community and other stake holders through continuous tranining and up gradation of infrastructure for learning and practicing Pharmacy Profession. It is associated with Diploma in Pharmacy, B Pharma, D Pharma, Post Bacc, M Pharma and Doctoral Unit. The department are well furnished with all research facilities for undertaking Phase I to Phase IV stages of studies. The Institution has successfully submitted 21 projects to various governmental and nongovernmental organizations.

## NOW THEREFORE THIS MEMORANDUM OF UNDERSTANDING WITNESSETH **AS FOLLOWS: ARTICLE 1**

# **SCOPE OF THE MEMORANDUM OF UNDERSTANDING**

The Memorandum of Understanding embodies the terms and conditions under which Adichunchanagiri Ayurvedic Medical College, Hospital & Research Centre (AMC) and Sri Adichunchanagiri College of Pharmacy (SACCP) shall cooperate to ensure the long term benefits of sharing the knowledge for students and teaching faculty in research activities. It also encompasses the purpose, goals and obligations of SACCP and AMC for the posting.

 $\frac{1}{2}$ 

Page 1 of 3

# **ARTICLE-2 OBJECTIVES OF THE PROGRAM**

The overall objective of the program

- 
- > To enhance the research exposure especially in the field of In vivo research activities. > To encourage the use of research resources including animal house facility to carry
- out research projects as a part of the academic curriculum at both the institutions. > Posting for post graduate scholars to enhance research expertise whenever it is
- $\triangleright$  Encourage the regular / visiting faculty members and scientists of either Institute to visit the other Institute for giving talks in Lectures/ Programs.

# **ARTICLE-3** ROLES AND RESPONSIBALITIES OF THE PARTIES

# AMC, Bangalore agrees to

- > Provide exposure in assistance in Ayurveda related research activities as a part of
- 
- $\geq$  Posting of the scholars to the Research Unit of the Institution. > Mutual exchange of Knowledge between the faculties.
	-

# **SACCP** agrees to:

- > Provide exposure in the research unit including animal house as a part of Academic
- > Depute faculty members periodically to support & supervise the students posted for

# **ARTICLE-4 COMMUNICATIONS**

The parties agree to provide each other with contact information and to update this

# **ARTICLE-5 EFFECTIVE DATA**

The Agreement shall be effective form 1st December 2018

# **ARTICLE-6 DURATION**

The Agreement shall remain in effect for 2 years form the date of entering into the agreement and can be renewed by mutual agreement for a further period.

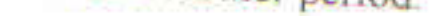

÷.

# **ARTICLE-7 CLARIFICATIONS AND DISPUTES**

# Differences and disputes if any shall be resolved by mutual consultations of the heads of the

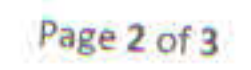

## **ARTICLE-8 COMMENCEMENT**

This Memorandum of Understanding shall become effective when duly signed by authorized representatives of both the parties and shall remain in full force effect for TWO years

## **ARTICLE-9 AMENDMENTS**

This Memorandum of understanding may be amended by mutual agreement of both parties as and when required and shall be governed in accordance with the laws of India.

## **ARTICLE-10 TERMINATION**

This Memorandum of Understanding may be terminated by either party giving three months written notice. Suitable arrangements shall be evolved on mutually agreeable terms before termination.

In witness thereof, the parties have here unto set their signature on the date first above mentioned

 $\frac{1}{2}$ 

# **SIGNED FOR AND ON BEHALF OF**

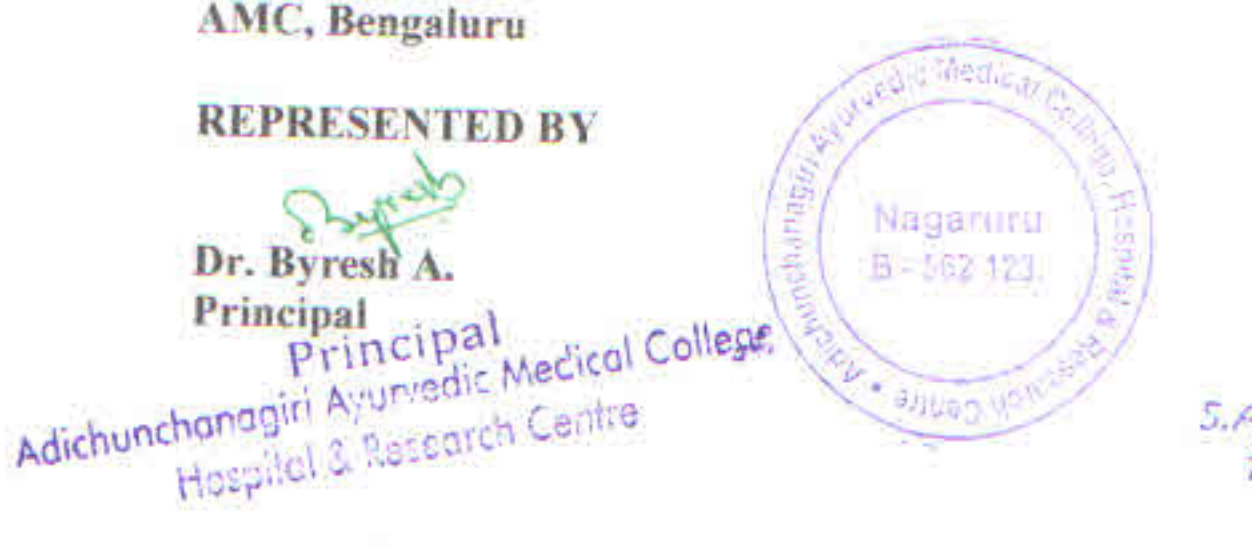

**SACCP, B G Nagara REPRESENTED BY** Dr. B. Ramesh Principal Principal S.A.C. College of Pharmony B.G. Nagara -571 448

In Presence of: Signature  $1\frac{1}{2}$   $\sqrt{\alpha}$ 

In Presence of: Signature

### Page 3 of 3